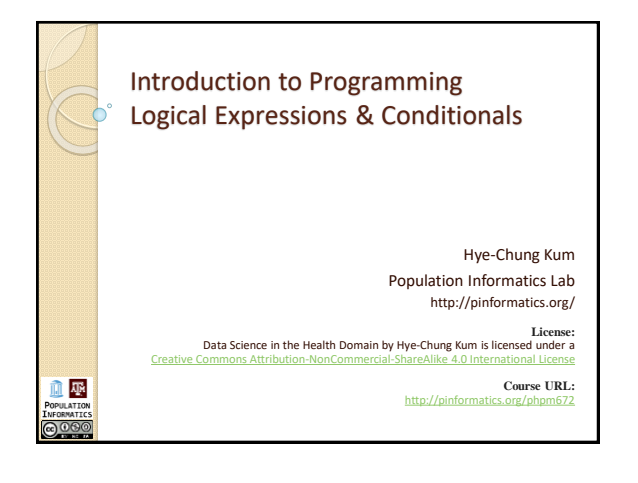

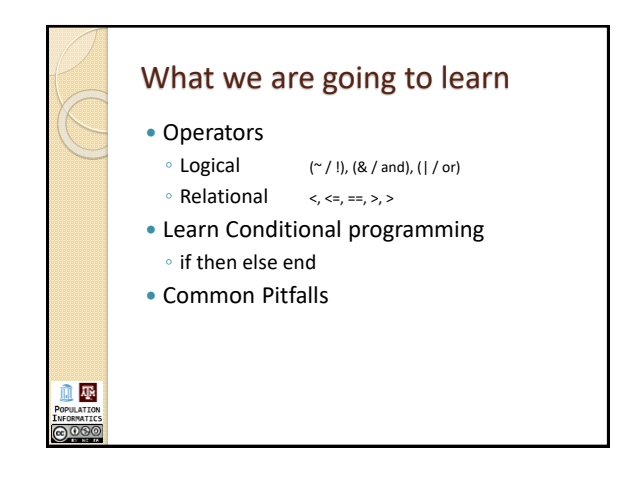

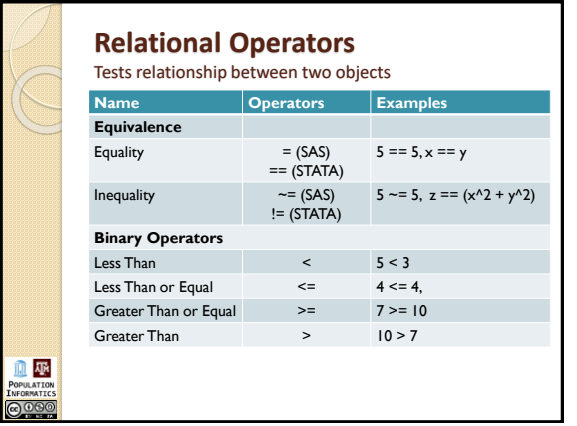

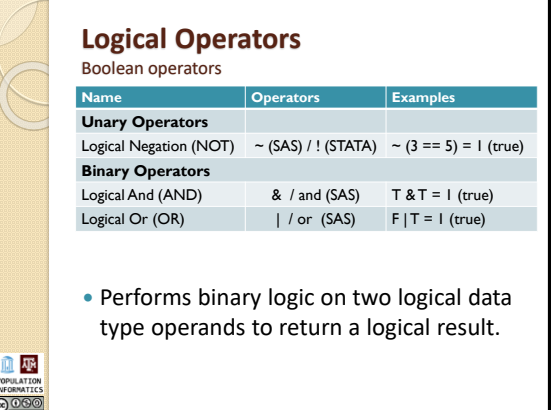

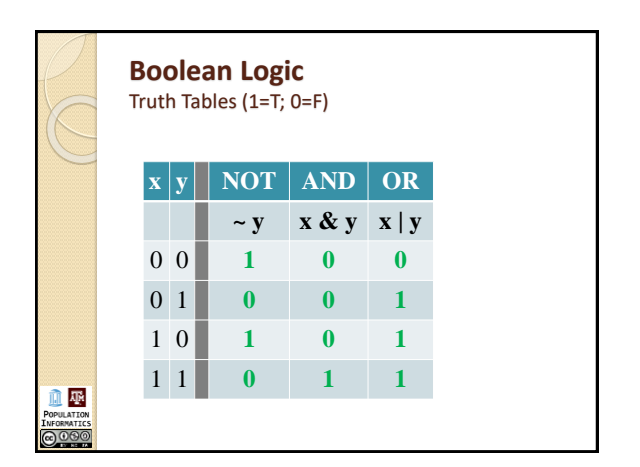

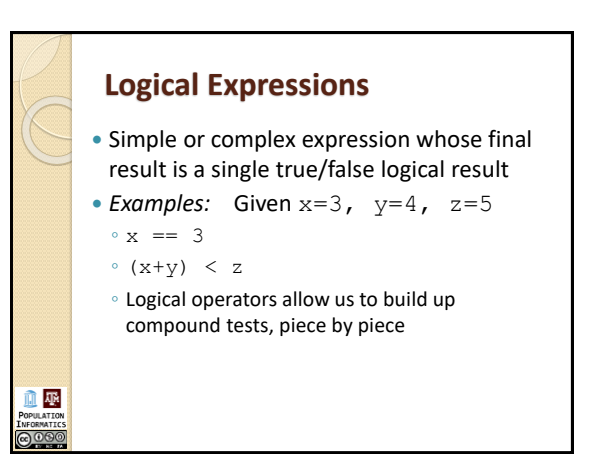

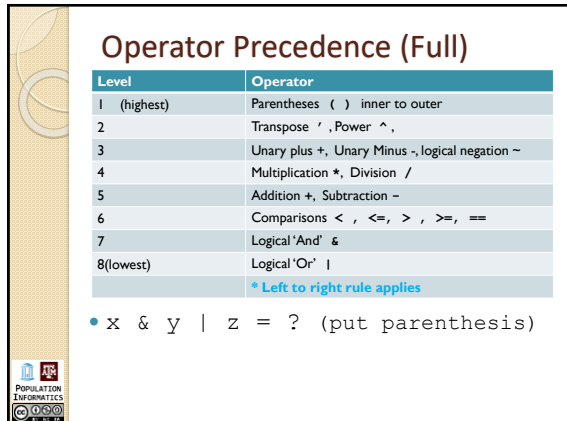

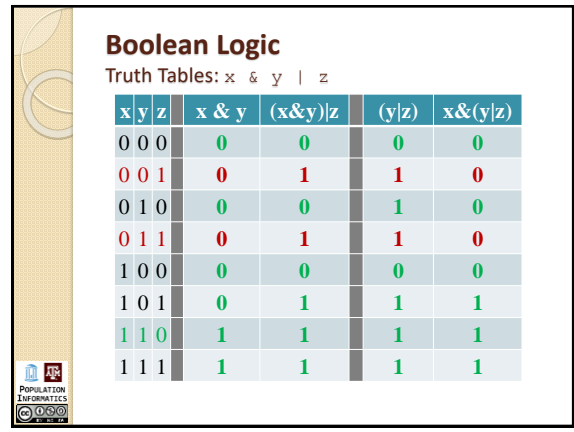

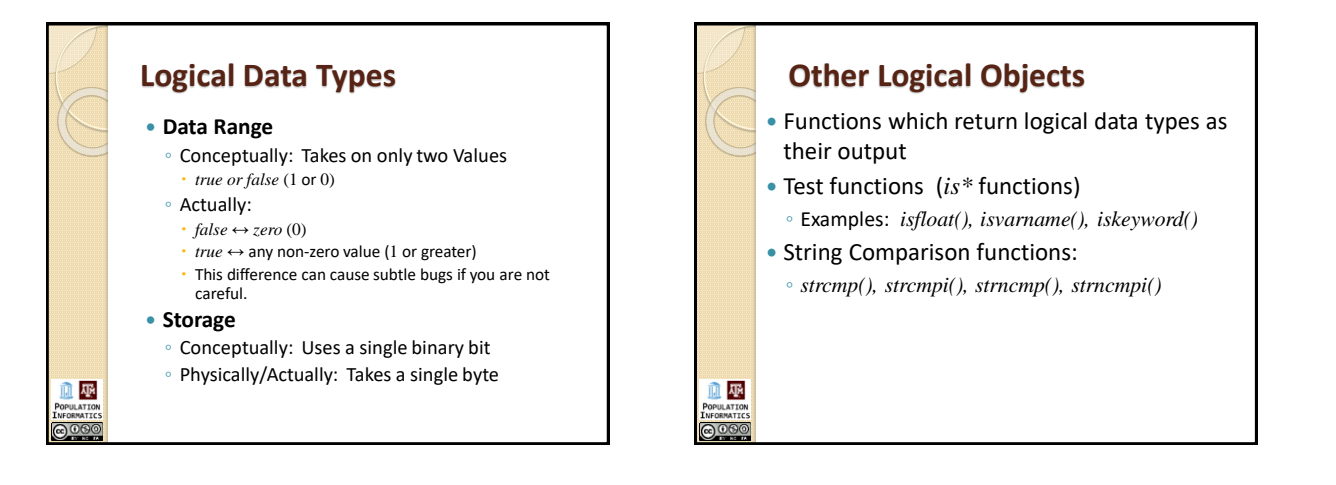

## **Motivation** • Step by Step Programming

血壓

- All we have learned to do up to now…
- Execute statements in order they occur
- Single path through program script
- Conditional Programming
	- What if we only want to run the code only if some test is satisfied? (print if cond)
	- What if need to make a choice between 2 or more options?
	- How do we make the choice?

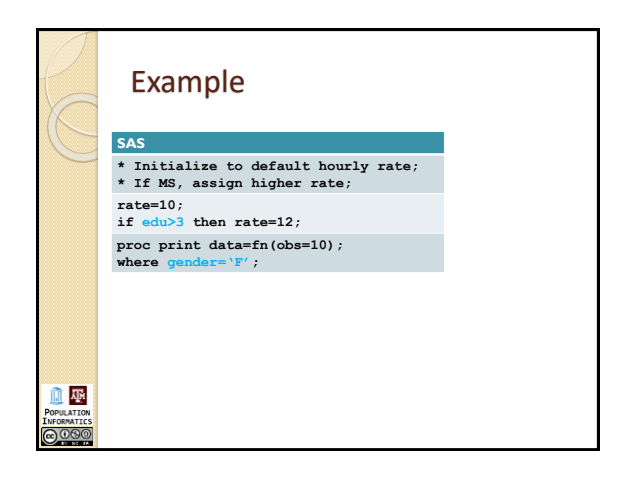

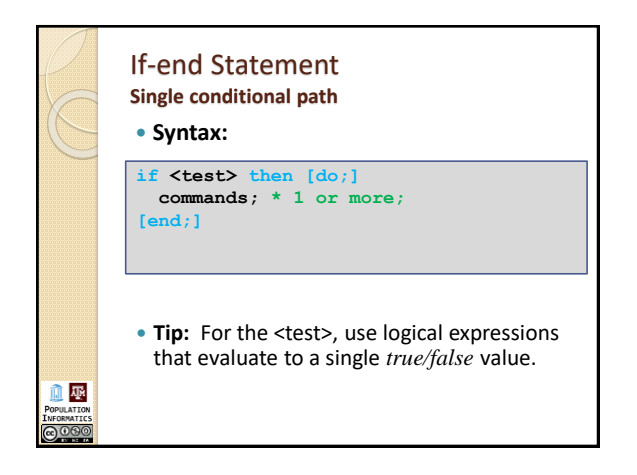

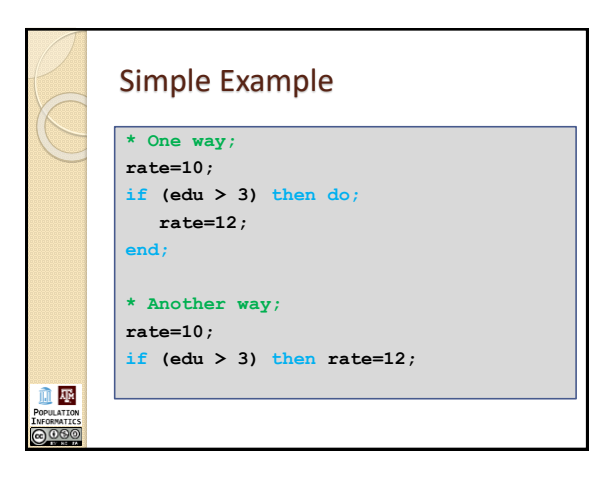

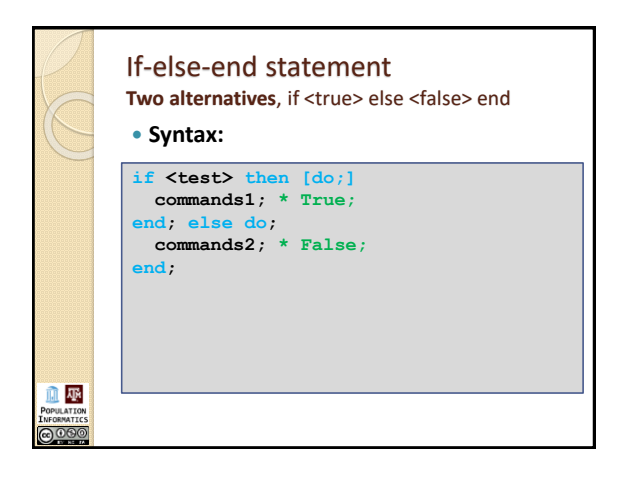

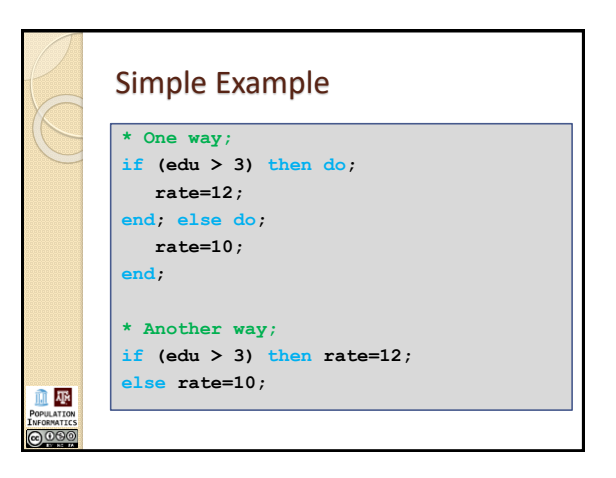

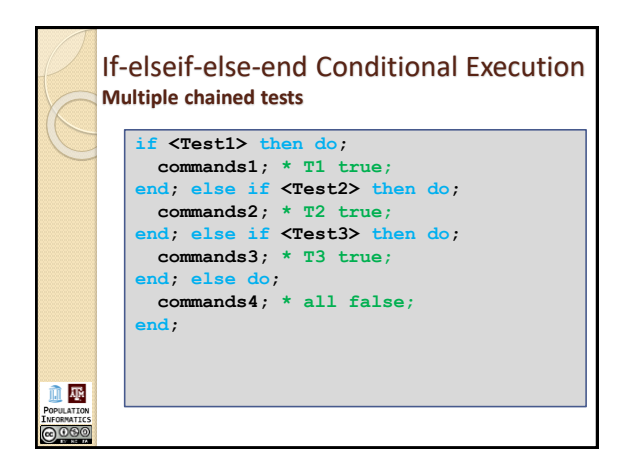

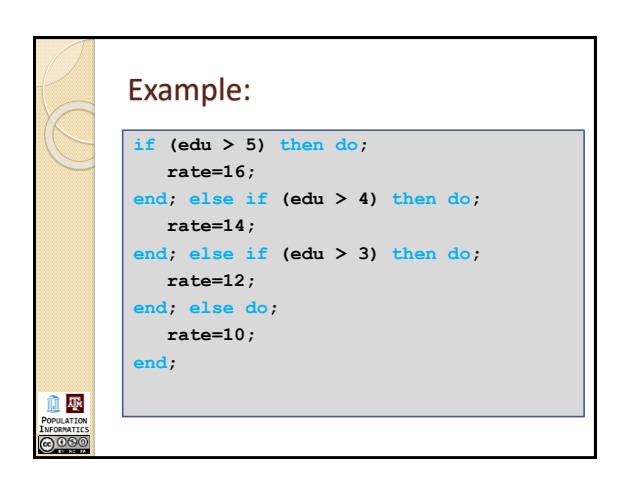

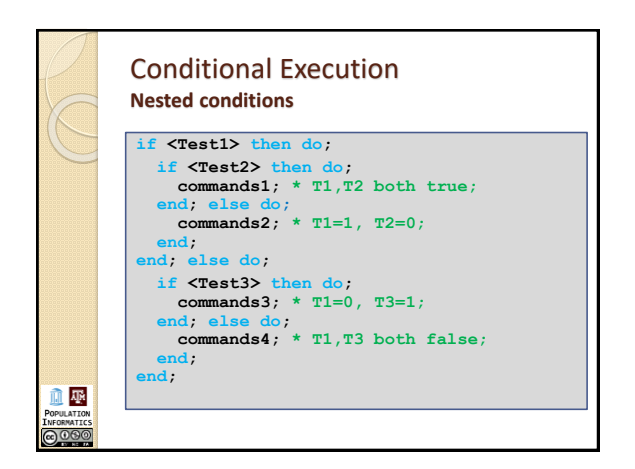

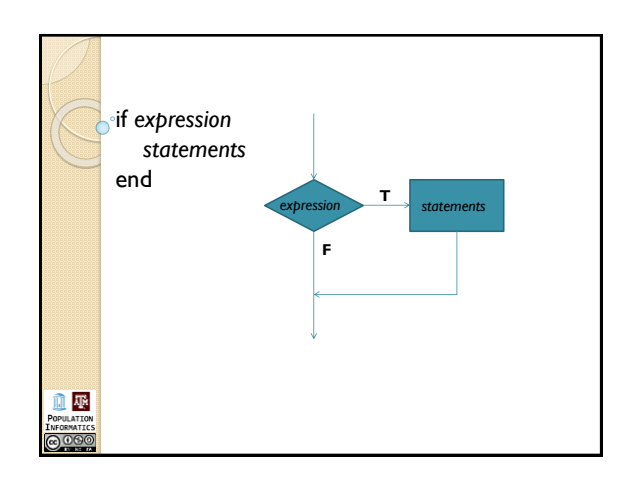

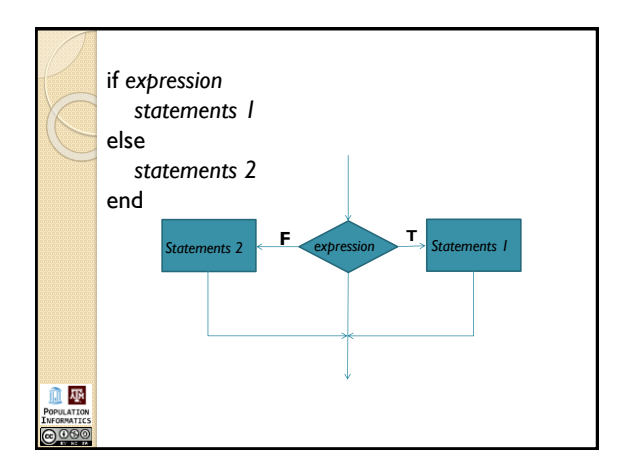

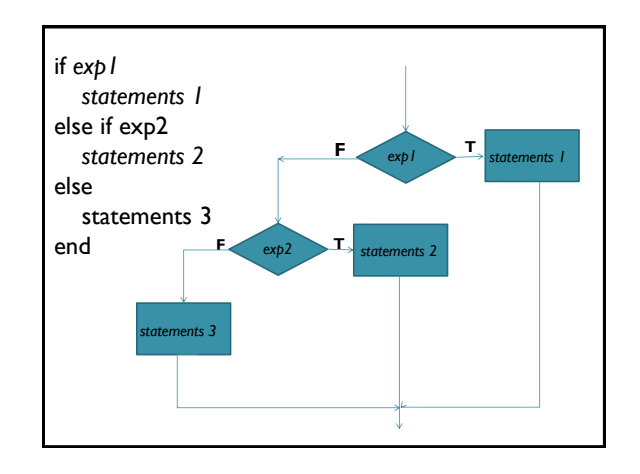

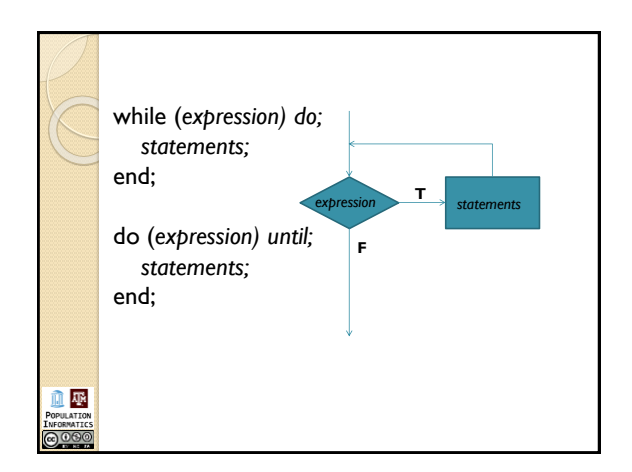

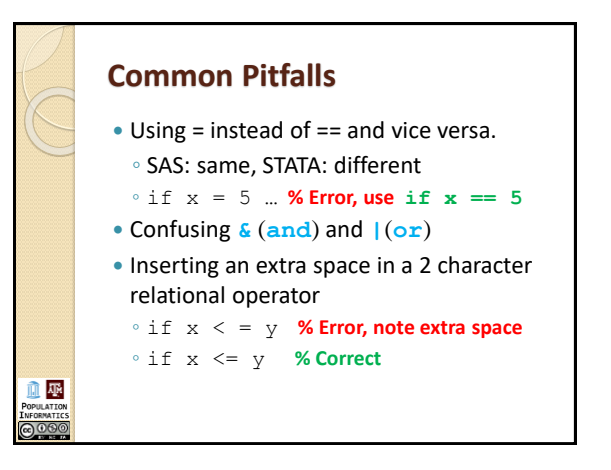

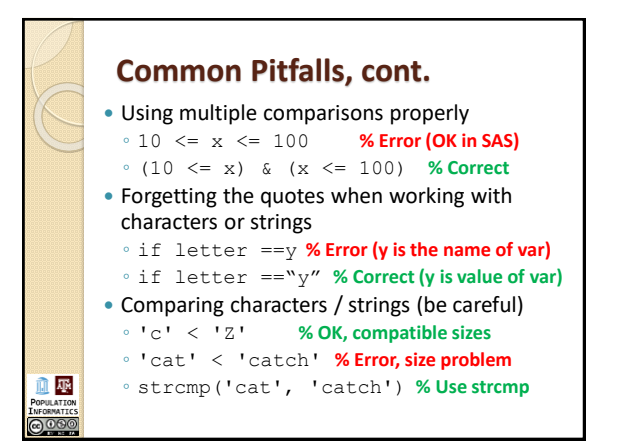

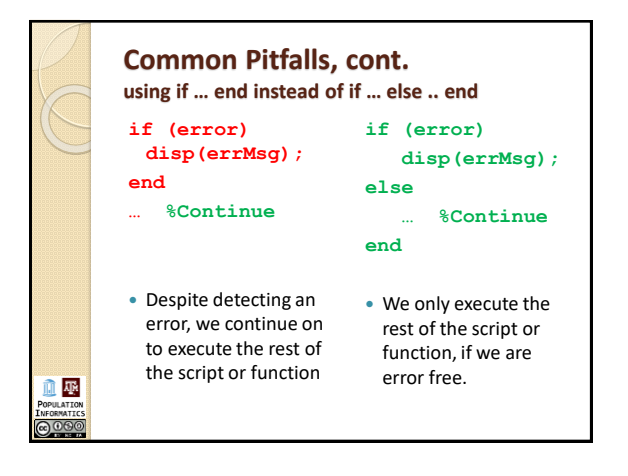

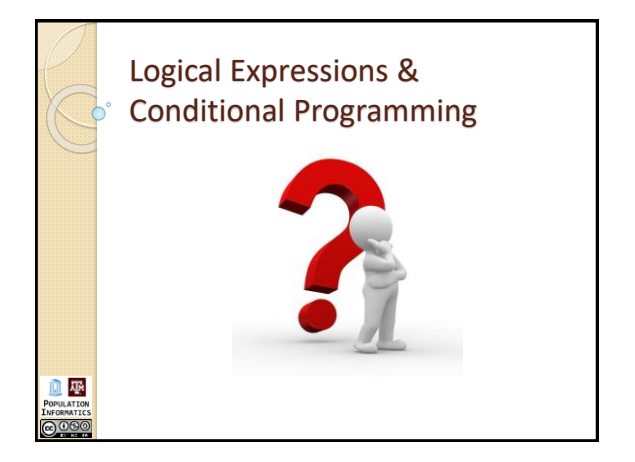

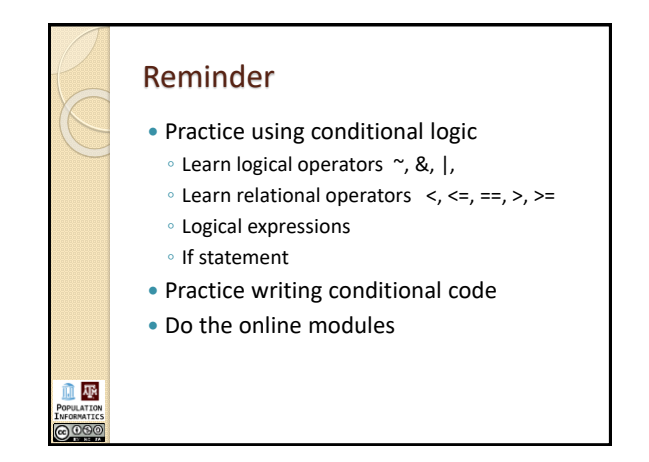

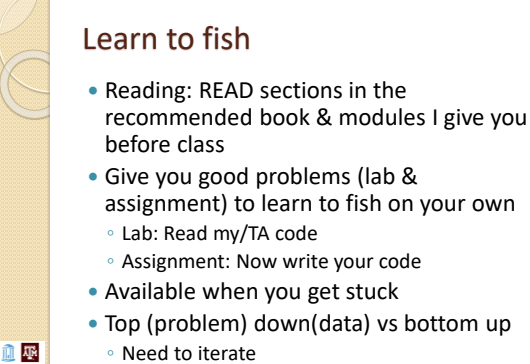

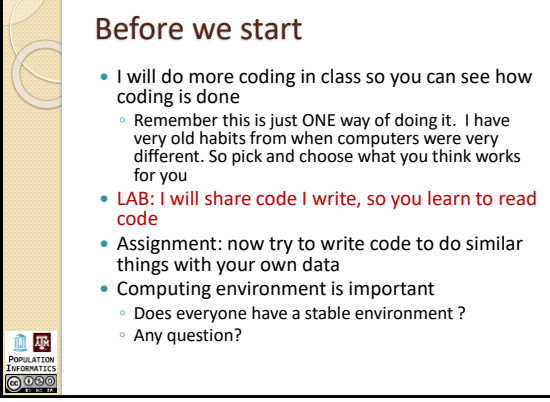

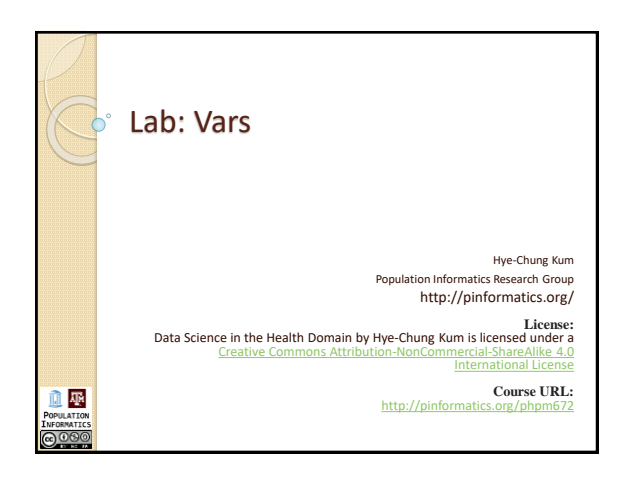

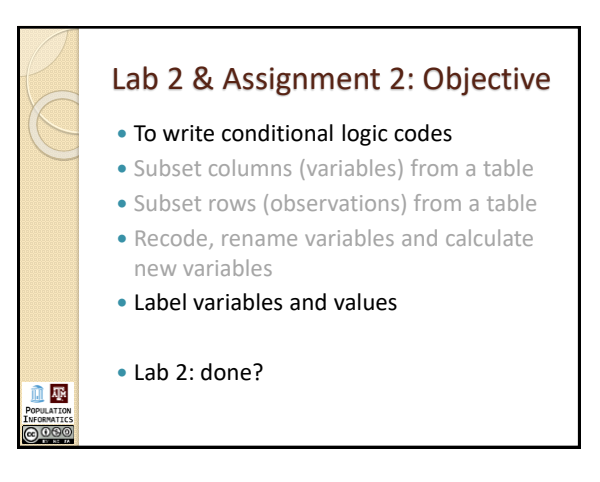

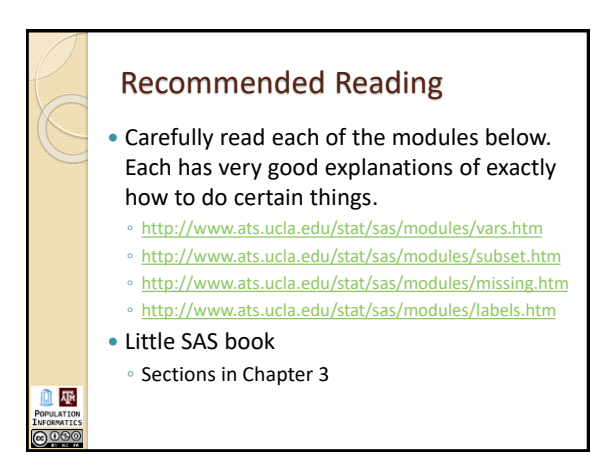

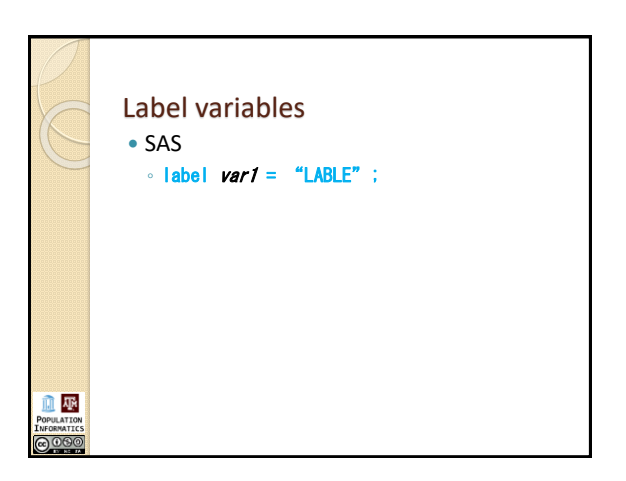

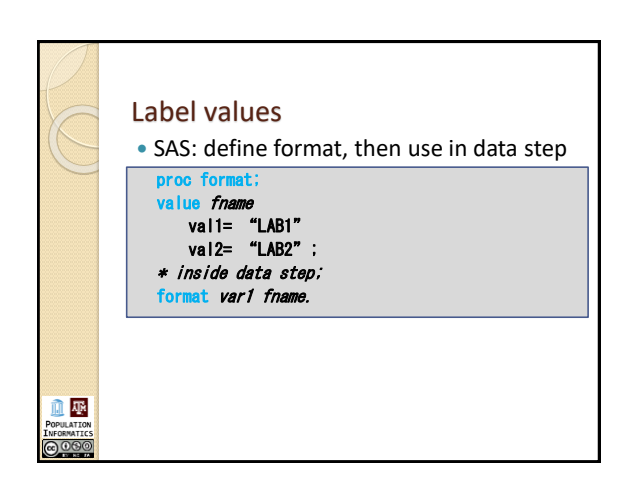

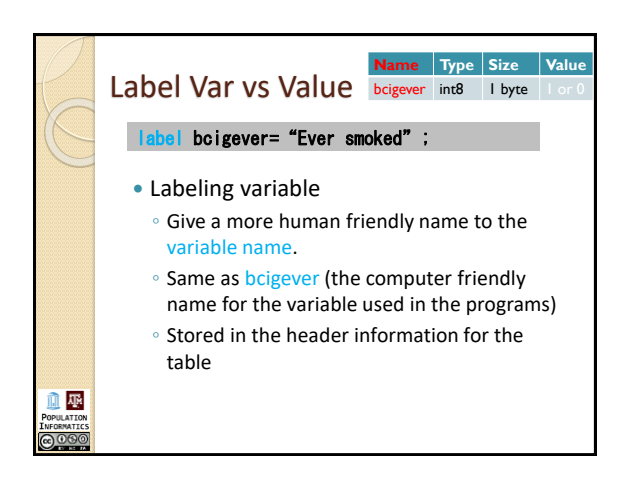

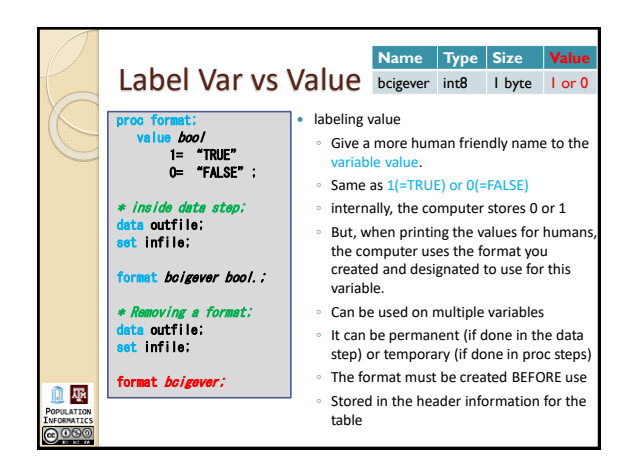

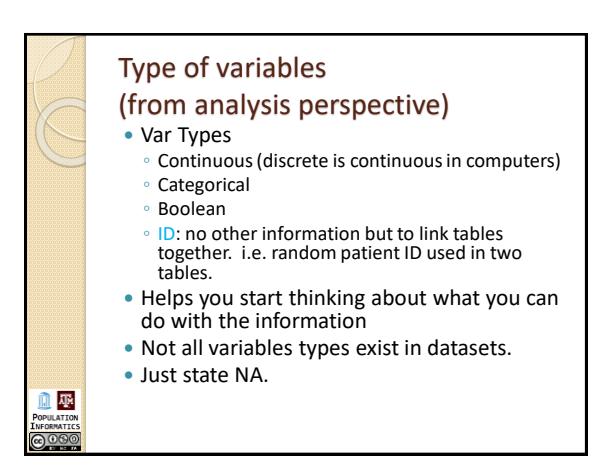

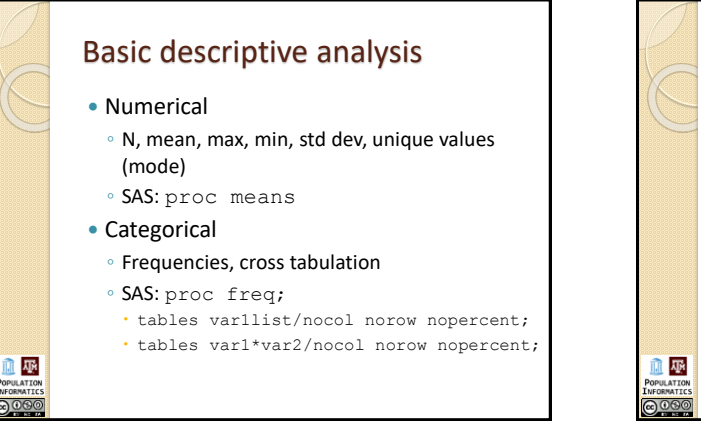

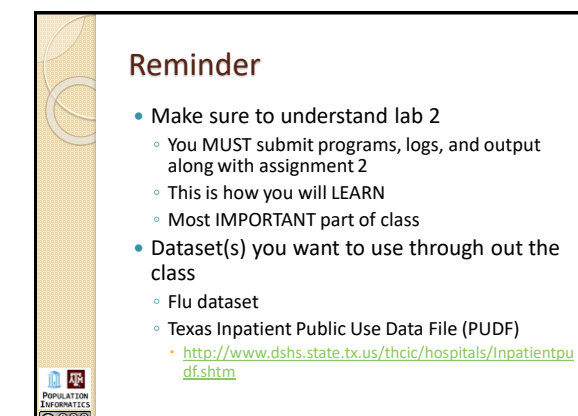

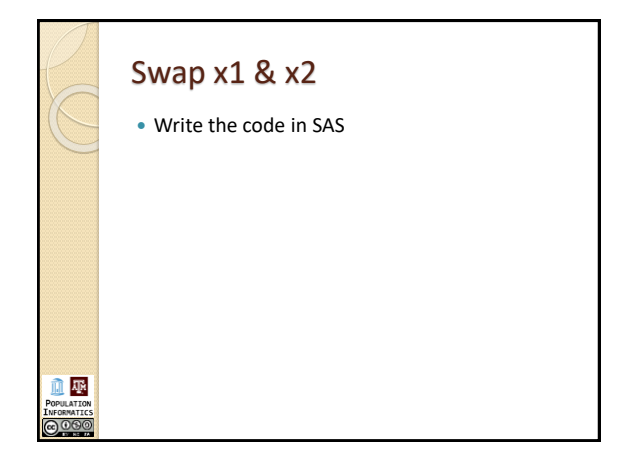